## **A. "Trace"** (algorithmisches Ablaufprotokoll)

## **1. Trivialcode**

Nimm eine beliebige ganze Zahl für x. Führe nun Folgendes durch solange, bis diese Zahl den Wert "1" erreicht hat: Ist es eine ungerade Zahl, dann verdreifache sie und füge den Wert 1 hinzu. Ist es eine gerade Zahl, dann halbiere sie. Verfahre mit dem jeweiligen Restwert wie angegeben, bis der Wert "1" erreicht ist. Zähle alle dabei erfolgten Durchläufe und gib deren Anzahl für z an.

### **2. Pseudocode**

```
lies x \rightarrow gib ganze Zahl ein (wird in x gespeichert)<br>setze z auf 0 \rightarrow setze den Wert im Speicher z auf 0
                                                    \rightarrow setze den Wert im Speicher z auf 0
SOLANGE x \ne 1 TUE: \rightarrow z.B. x = 3WENN x gerade 
DANN halbiere x 
SONST verdreifache x und erhöhe x zusätzlich um 1 \rightarrow aus 3 wird 10
erhöhe z um 1 
qib z aus \rightarrow wenn z.B. x = 3, dann z = 7
```
### **3. Java-Programmcode**

```
\{int x, z;
                                                 // definiere 2 Variablen<br>// lies einen Wert ein
x = IO.readInt("Bitte eine Zahl: ");<br>z = 0;z = 0; \frac{1}{2} // setze z auf 0
while (x := 1) { // solange x ungleich 1 ist
if (x \t * 2 == 0) // <u>falls x gerade ist:</u>
x = x / 2;<br>
x = x / 2;<br>
x = x / 2;<br>
x = x / 2;<br>
x = x / 2;<br>
x = x / 2;<br>
x = x / 2;<br>
x = x / 2;<br>
x = x / 2;else // andernfalls:
x = 3*x+1; // verdreifache x und addiere 1 
z = z+1; z = 1; z = 1; z = 1; z = 1; z = 1; z = 1; z = 1; z = 1; z = 1; z = 1; z = 1; z = 1; z = 1; z = 1; z = 1; z = 1; z = 1; z = 1; z = 1; z = 1; z = 1; z = 1; z = 1; z = 1; z = 1; z = 1; z = } 
IO.println("Anzahl der Abläufe: " + z); // gib z aus 
}
```
# **B. größter gemeinsamer Teiler** (ggT)

### **1. Trivialcode**

Berechne nach Euklid (um 300 v.Chr.) den größten gemeinsamen Teiler (ggT) zweier natürlicher Zahlen (gemeinsames Maß für die Längen zweier Linien). Ziehe dazu sooft es geht die kleinere der beiden Längen (12) von der größeren (44) ab. Ziehe danach den Rest (8) von der kleineren Länge (12) ab. Es bleibt zum Schluss der Rest 4 als ggT.

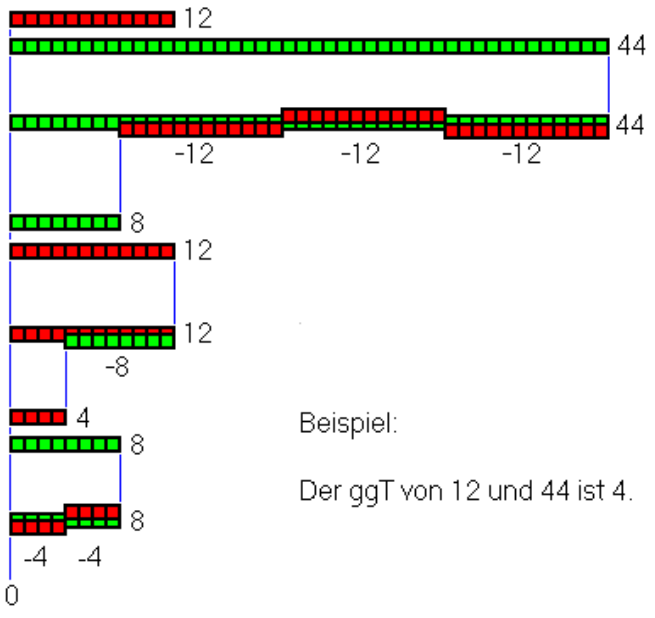

#### **2. Pseudocode**

mit den natürlichen Zahlen m, n

- 1. Falls m > n, dann m und n miteinander vertauschen.
- 2. Jetzt gilt  $m > n$ .
- 3. Solange m > 0 wiederhole:
- 4. Setze  $n = n m$ .
- 5. Falls m > n, dann m und n miteinander vertauschen.
- 6. Jetzt gilt  $m > n$ .
- 7. Ergebnis: n.

#### **3. VB-Programmcode GGT**

"GCD": Greatest Common Divisor (von N1, N2)

```
Private Sub cmdGGT_Click() 
   Dim GCD As Int 
   txtErgebnis = " " 
   GCD = GGT(Val(txtNum1), Val(txtNum2)) 
   txtErgebnis = Str(GCD) 
End Sub 
---------------------------------------- 
Private Function GGT(N1 As Int, N2 As Int) As Int 
  If N2 = 0 Then
     GGT = N1 Else 
     GGT = GGT(N2, N1 \text{ Mod } N2) End If 
End Function
```